## NCF MOV 014B NC

# Move Absolute with Interrupt Feeding (REAL) \_NCF014B\_MoveAbsolute3\_REAL

| Basic function          | Executes Interrupt Feeding with Move Absolute command. (Acceleration/Deceleration time setting attachment)                                                                                                    |                                                                                |                                                                                                    |                                                                                                    |                                                                                                  |  |  |
|-------------------------|----------------------------------------------------------------------------------------------------|--------------------------------------------------------------------------------|----------------------------------------------------------------------------------------------------|----------------------------------------------------------------------------------------------------|--------------------------------------------------------------------------------------------------|--|--|
| Symbol                  | Always ON (P_On)                                                                                                    | Unit No. –<br>Axis No. –<br>Start –<br>command –<br>command –<br>ration time – | _NCF014B_M<br>(BOOL)<br>EN<br>(INT)<br>UnitNo<br>(INT)<br>Axis<br>(BOOL)<br>Execute<br>(REAL)<br>Position<br>(REAL)<br>Velocity<br>(REAL)<br>Acceleration | oveAbsolute3_REAL<br>(BOOL)<br>ENO<br>(BOOL)<br>Done<br>(BOOL)<br>CommandAborted<br>(BOOL)<br>Error<br>(WORD)<br>ErrorlD | <ul> <li>Positioning completed</li> <li>Abort</li> <li>Error flag</li> <li>Error code</li> </ul> |  |  |
|                         | Decele                                                                                                    | eration time -                                                                 | (REAL)<br>Deceleration                                                                                                    |                                                                                                    |                                                                                                  |  |  |
| File name               | Lib\FBL\omronlib\Posit                                                                                                    | onController                                                                   | NCF\_NCF014                                                                                                    | B_MoveAbsolute3_R                                                                                                    | EAL10.cxf                                                                                        |  |  |
| Applicable<br>models    | Position Control Unit<br>CPU Unit<br>CX-Programmer                                                                                                    | CS1*-CPU*<br>CJ1*-CPU*                                                         | 71, CS1W-NCI<br>*H Unit Versior<br>*H Unit Versior<br>** Unit Version<br>or later                                                                         | n 3.0 or later<br>i 3.0 or later                                                                                         |                                                                                                  |  |  |
| Languages in            | Ladder programming                                                                                                    | •                                                                              |                                                                                                    |                                                                                                    |                                                                                                  |  |  |
| function block          |                                                                                                    |                                                                                |                                                                                                    |                                                                                                    |                                                                                                  |  |  |
| definitions             | The fellowing condition                                                                                                    |                                                                                |                                                                                                    |                                                                                                    |                                                                                                  |  |  |
| Conditions for<br>usage | <ul> <li>The following conditions for usage should be the Position Control Unit version 1.2 or earlier.</li> <li>(It will not be required in the Position Control Unit version 1.3 or later)</li> <li>CX-Programmer Setting</li> <li>The function blocks related to the Position Control Units will not operate if the area H512 or higher (default setting) is specified as the Non Retain Area through the Function block memory allocation. Make sure to change the memory area to unused area (DM or EM, for example) from the CX-Programmer. To change this value, click <i>PLC/Function Block Memory/Function Block Memory Allocation</i> from the Menu Bar.</li> </ul> |                                                                                |                                                                                                    |                                                                                                    |                                                                                                  |  |  |
|                         |                                                                                                    |                                                                                |                                                                                                    | X                                                                                                    |                                                                                                  |  |  |
|                         | FB Instance Area         Start           No Retain         H512                                                                                                    |                                                                                | Address Size<br>7 896                                                                                                    | ОК                                                                                                    |                                                                                                  |  |  |
|                         | Retain H140<br>Timers T307                                                                                                    |                                                                                |                                                                                                    | Cancel                                                                                                    |                                                                                                  |  |  |
|                         | Counters C307                                                                                                    |                                                                                |                                                                                                    | Edit                                                                                                    |                                                                                                  |  |  |
|                         | Default           Specify unused area.           The required size varies depending on the used FB and the number of FBs.           If an area being used in the ladder program is specified or sufficient free space cannot be found, the CX-Programmer will display a compile error.                                                                                                    |                                                                                |                                                                                                    |                                                                                                    |                                                                                                  |  |  |
|                         | FB Instance Tea Start                                                                                                    | Address End A                                                                  | Address                                                                                                    |                                                                                                    |                                                                                                  |  |  |
|                         | No Retain D320                                                                                                    | 20 D327                                                                        | 67 748                                                                                                    | ОК                                                                                                    |                                                                                                  |  |  |
|                         | Timers T307                                                                                                    | 2 T4095                                                                        | 5 1024                                                                                                    | Edit                                                                                                    |                                                                                                  |  |  |
|                         | Counters C307                                                                                                    | 2 C409                                                                         | 5 1024                                                                                                    | Default                                                                                                    | For example, to use the memory                                                                   |  |  |
|                         |                                                                                                    |                                                                                |                                                                                                    | Advanced                                                                                                    | area from D32020 to D32767                                                                       |  |  |
|                         |                                                                                                    |                                                                                |                                                                                                    |                                                                                                    | (748 words), specify the addresses as shown in the left.                                         |  |  |
|                         |                                                                                                    |                                                                                |                                                                                                    |                                                                                                    |                                                                                                  |  |  |

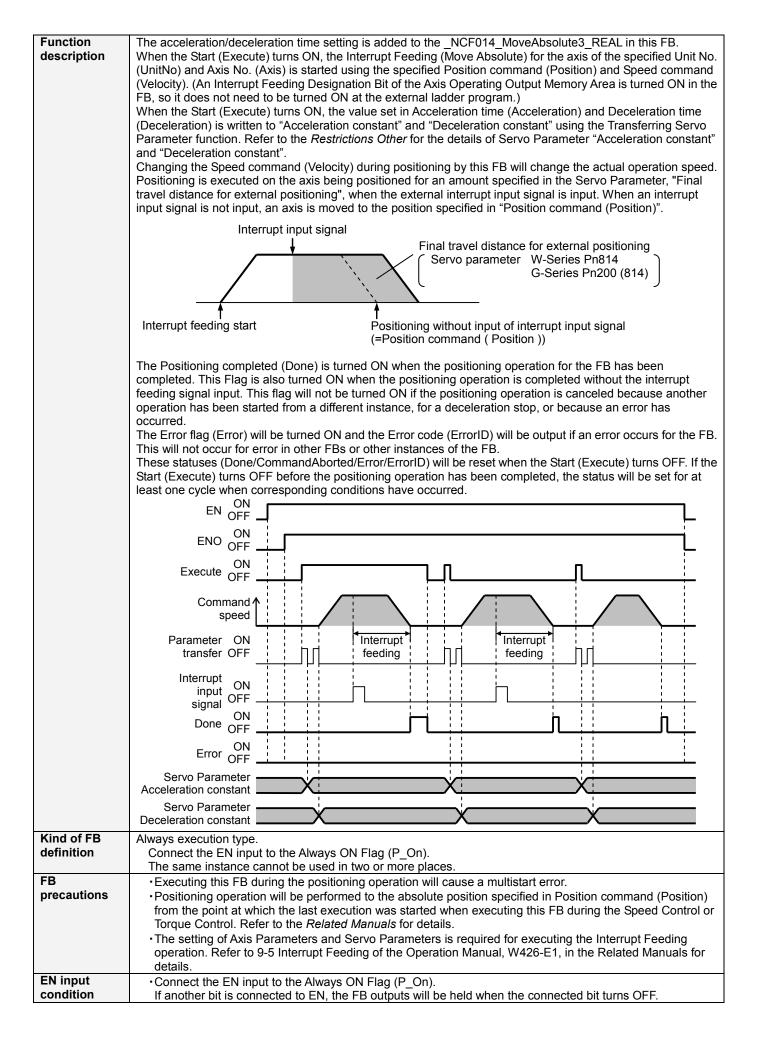

| Postrictions          | Changing H                        | Coord comment                         |                                                                                                    | nin a l-           |                                        | a actual an arctim      |
|-----------------------|-----------------------------------|---------------------------------------|----------------------------------------------------------------------------------------------------|--------------------|----------------------------------------|-------------------------|
| Restrictions<br>Other | speed. Howev                      | ver, the speed w                      | d (Velocity) during position<br>ill not be changed if the S                                                                                                    |                    |                                        |                         |
|                       |                                   |                                       | +2.147483e+009.<br>eed command value +10                                                                                                    | 00 0/±1            | 000) to ±2 1/7/82o±0                   | 100 during the          |
|                       |                                   |                                       | ommand value for the Pos                                                                                                    |                    |                                        |                         |
|                       | +2.1474                           | 83e+009(+2147                         | 483000). Some Position                                                                                                    | Control            | Units may cause an e                   | error.                  |
|                       |                                   |                                       | eed command value +10<br>ommand value for the Pos                                                                                                    |                    |                                        |                         |
|                       | any cha                           | nge.                                  |                                                                                                    |                    |                                        |                         |
|                       | "Acceleration                     | time (Accelerati                      | on constants are calculated on)" and "Deceleration tir                                                                                                    | ne (Dec            | eleration)" in this FB.                | If the calculated value |
|                       |                                   |                                       | ge, it will be adjusted to b<br>ation time may be altered                                                                                                    |                    | the range (1 to 6553                   | 5). In this case, the   |
|                       |                                   |                                       | celeration constant settin                                                                                                    |                    | of Servo Drive                         |                         |
|                       | Drive                             | PRM No.                               | Parameter name                                                                                                    | Size               | Unit                                   | Setting range           |
|                       | W-Series                          | Pn80B                                 | Second-step linear<br>acceleration constant                                                                                                    | 2                  | ×10000 command<br>units/s <sup>2</sup> | 1 to 65535              |
|                       |                                   | Pn80E                                 | Second-step linear<br>deceleration constant                                                                                                    | 2                  | ×10000 command<br>units/s <sup>2</sup> | 1 to 65535              |
|                       | G-Series                          | Pn107 (80B)                           | Linear Acceleration<br>constant                                                                                                    | 2                  | ×10000 command<br>units/s <sup>2</sup> | 0 to 65535 (Note)       |
|                       |                                   | Pn10A (80E)                           | Linear deceleration<br>constant                                                                                                    | 2                  | ×10000 command<br>units/s <sup>2</sup> | 0 to 65535 (Note)       |
|                       |                                   | g 0 automaticall                      | y changes to 1.<br>ified for this FB: "Accelera                                                                                                    | ation/de           | coloration ourse desig                 | nation" "Earward        |
|                       |                                   |                                       | on" and "Reverse rotation                                                                                                    |                    |                                        |                         |
|                       | required, spec                    | cify them in adva                     | ance outside the FB.                                                                                                    |                    | ·                                      |                         |
|                       |                                   | act differently ac<br>gin Search oper | cording to unit versions c                                                                                                    | of the Po          | osition Control Units w                | hen executing this FB   |
|                       | Earlier than                      | A Multist                             | art error occurs right afte                                                                                                    |                    | eters are transferred.                 | Do not execute this     |
|                       | 2.0 or later                      | The para                              | g the Origin search opera<br>ameter transferring status                                                                                                    | is hold            |                                        | n is completed. After   |
|                       |                                   | the com<br>than Version 2.0           | pletion, the Move Absolut                                                                                                    | e comm<br>sion 2.0 |                                        |                         |
|                       |                                   | . ON                                  |                                                                                                    |                    | ON                                     |                         |
|                       | Origin s                          |                                       | Origin                                                                                                    | Search             |                                        |                         |
|                       |                                   | ecute OFF                             |                                                                                                    |                    |                                        |                         |
|                       | Servo Para<br>Tra                 | meter ON                              | Servo Para                                                                                                    | ameter<br>ansfer   |                                        | 1                       |
|                       |                                   | solute<br>t with ON                   |                                                                                                    | osolute            | ON                                     |                         |
|                       | Movemen<br>Interrupt Fe           |                                       | Moveme                                                                                                    |                    | OFF                                    | Į Į                     |
|                       |                                   | _ ON                                  |                                                                                                    | U                  | ON                                     |                         |
|                       |                                   | Done OFF                              |                                                                                                    | Done               | ON<br>OFF                              | <u> </u>                |
|                       |                                   | Error OFF                             | ſ                                                                                                    | Error              | ON<br>OFF                              |                         |
|                       | Comm                              | and speed                             | Com                                                                                                    | mand sp            |                                        |                         |
|                       |                                   | Multistart Er                         | T<br>ror occurs                                                                                                    |                    | T<br>Origin search ends                | s                       |
|                       |                                   |                                       |                                                                                                    | Absolut            | e Movement with Inte                   | ا<br>rrupt Feeding ends |
|                       |                                   |                                       | t, Write Data, Read Data                                                                                                    |                    |                                        |                         |
|                       |                                   |                                       | these bits ON or OFF bet<br>ame reason, do not use t                                                                                                    |                    |                                        |                         |
|                       | <ul> <li>The output va</li> </ul> | riable of FB may                      | y not change even if EN i                                                                                                    | s turned           |                                        |                         |
|                       |                                   |                                       | and Save Data Bit is left                                                                                                    |                    | a Dit in the Avia On-                  | ating Output Manager    |
|                       |                                   |                                       | ovement and the Interrupt these bits ON or OFF united to the section of the section of the secti |                    |                                        |                         |
|                       |                                   |                                       | outputs (OUT commands)                                                                                                    |                    |                                        |                         |
|                       | Note:                             |                                       |                                                                                                    |                    |                                        |                         |
|                       |                                   |                                       | hese bits are referenced<br>)", "Axis No. (Axis)" of the                                                                                                    |                    |                                        |                         |
|                       |                                   |                                       |                                                                                                    |                    |                                        |                         |

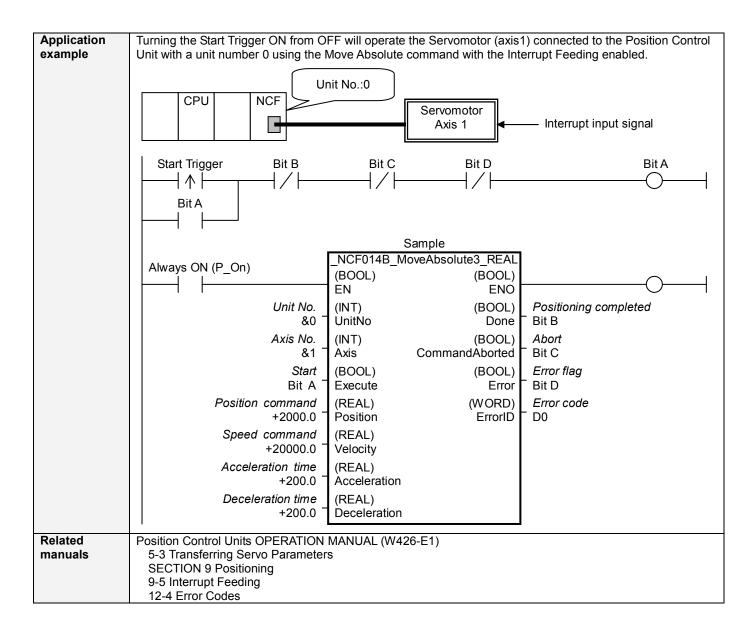

#### ■Variable Tables Input Variables

| Name         | Variable name | Data type | Default | Range             | Description                                      |
|--------------|---------------|-----------|---------|-------------------|--------------------------------------------------|
| EN           | EN            | BOOL      |         |                   | 1 (ON): FB started                               |
|              |               |           |         |                   | 0 (OFF): FB not started                          |
| Unit No.     | UnitNo        | INT       | &0      | &0 to &15         | Specify the unit number.                         |
| Axis No.     | Axis          | INT       | &1      | &1 to &16         | Specify the axis number.                         |
| Start        | Execute       | BOOL      | 0(OFF)  |                   |                                                  |
| Position     | Position      | REAL      | +0.0    | -2.147483e+009 to | Specify the target position.                     |
| command      |               |           |         | +2.147483e+009    | Unit: Command units/s                            |
| Speed        | Velocity      | REAL      | +0.0    | +0.0 to           | Specify the target speed.                        |
| command      |               |           |         | +2.147483e+009    | Unit: Command units/s                            |
|              |               |           |         |                   | Changing the value while this FB is in operation |
|              |               |           |         |                   | will change the actual operating speed.          |
| Acceleration | Acceleration  | REAL      | +0.0    | +0.0 to +65535.0  | Specify the acceleration time for the speed      |
| time         |               |           |         |                   | specified in "Speed command (Velocity)".         |
|              |               |           |         |                   | Unit: ms                                         |
| Deceleration | Deceleration  | REAL      | +0.0    | +0.0 to +65535.0  | Specify the deceleration time for the speed      |
| time         |               |           |         |                   | specified in "Speed command (Velocity)".         |
|              |               |           |         |                   | Unit: ms                                         |

| Output Vari              | ables            |              |       |                                                                                                    |
|--------------------------|------------------|--------------|-------|----------------------------------------------------------------------------------------------------|
| Name                     | Variable name    | Data type    | Range | Description                                                                                                    |
| ENO                      | ENO              | BOOL         |       | <ul> <li>1 (ON): FB operating normally</li> <li>0 (OFF): FB not operating normally</li> <li>FB not started</li> <li>Input variable out of the range</li> <li>FB ended with error</li> <li>Common Parameters could not be read</li> </ul>                                                                                                    |
| Positioning completed    | Done             | BOOL         |       | Turns ON when the positioning operation has been completed.                                                                                                    |
| Abort                    | CommandAborted   | BOOL         |       | <ol> <li>(ON): Aborted</li> <li>It will be aborted when any of the following conditions is met during operation         <ul> <li>Turns ON when the other Move command done (Duplicate Move).</li> <li>Stopped with Decleration Stop or Emergency Stop.</li> <li>Executed Servo Unlock, Deviation Counter Reset on an operating axis.</li> <li>Attempted to execute FB while Servo Unlock, Deceleration Stop, Emergency Stop or Deviation Counter Reset Bit is ON.</li> <li>Detected the Stop Execution Flag is ON.</li> <li>The Absolute Movement Bit is changed by the other FB during Absolute Movement in operation.</li> </ul> </li> </ol> |
| Error flag<br>Error code | Error<br>ErrorID | BOOL<br>WORD |       | Turns ON when an error has occurred in the FB.<br>Returns the error code when an error has occurred in the FB. Refer                                                                                                    |
|                          |                  |              |       | <ul> <li>to the <i>Related Manuals</i> for details on errors.</li> <li>A code of #0000 will be returned if any of the following conditions is satisfied.</li> <li>Input variable is out of range.</li> <li>The common parameters of the Position Control Units are out of range.</li> <li>Not established communications with a specified axis.</li> <li>The Write Servo Parameter Bit is changed by the other FB during writing Servo parameters.</li> </ul>                                                                                                    |

#### ■Version History

| Version | Date     | Contents            |
|---------|----------|---------------------|
| 1.01    | 2007.11. | Original production |

### ∎Note

This document explains the function of the function block.

It does not provide information of restrictions on the use of Units and Components or combination of them. For actual applications, make sure to read the operation manuals of the applicable products.